# **AutoCAD Crack Registration Code Free [Mac/Win]**

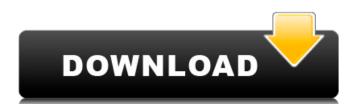

### **AutoCAD (LifeTime) Activation Code Free [Latest-2022]**

1. The basic concepts of CAD To design and create something from scratch, a designer needs to be able to make notes about it and draw it in some way or another. This helps the designer visualize the object and make it in his mind's eye before he starts to create it in CAD. In many cases, the designer can enter all the information regarding the object in the CAD program and then generate the required files to make a model or print it. This is an introduction to some of the basic concepts of CAD. CAD is the term for Computer-Aided Design. Basically, CAD involves the use of a computer to help the designer. The computer itself is not necessary to be able to create a 3D model in CAD. It is the technique of using CAD to design that is considered advanced. In this case, the CAD user would be designing for engineering, architecture, home improvement or electrical engineering. Generally, a CAD program consists of a work area where the user can draw and view objects, a display area where the object(s) are displayed, tools that help the user work with the object(s) and an input area. 2. Types of CAD There are two types of CAD, Solid Modeling and Wireframe CAD. Solid Modeling can be used for creating objects such as, buildings, furniture, textiles and other 3D products. 3. Types of 3D modeling Computer-aided design in AutoCAD 2022 Crack 2012. If you press "N" to create a new drawing or in the ribbon (top left), you see a menu. You can choose the type of drawing; section, surface, point, etc. You can either create a new drawing or open an existing drawing. A designer can create three-dimensional (3D) objects in AutoCAD For Windows 10 Crack by using different types of 3D modeling. Solid modeling, the designer builds the model one layer at a time. If you want to create a 3D model. In general, there are two types of Solid modeling: Non-Solid modeling Moneling Moneling means that the designer uses

#### **AutoCAD Free Download**

How to use AutoCAD as an import and export tool? I am trying to figure out the best solution to import and export drawings from file format (DXF) to AutoCAD as an extension of my application which already imports and exports drawings to XML and GML formats. A: You should be able to read and write DXF. The DirectDraw surfaces are accessible and it can read DWG. So if you can get the data into another format you can then either write it back to DXF. Q: Ruby: avoid capturing the value of a variable passed to a method. def check(value) if value.blank? return true end end Some code and I want to only capture the value passed to the method if the value is not blank, and return true if not. if check("value") # should only capture the value passed to the method if the value is not blank puts "value: " + @name end So it's the opposite of this: def check(value) if value.blank? puts "value is blank" end end How can I write this? A: The best you can do is to make a special exception to this. If you call check("") it returns false, and if you call check("test") it returns true, and if you call check(nil) it also returns true. Then you'll need to handle this special case properly and return some default value or nil or something if you want. Even if you prevent the call to check from returning false, it's still possible to call the function with a blank value, which will do the same thing. The other option is to write a new method to detect whether the value is blank or not, and then the other on the same object, and the second method will always return true. ca3bfb1094

#### AutoCAD

Step 1: Load the.reg file To load the.reg file, right-click the file, and select the option "Load File". Click OK. Step 2: Verify the file To verify the file, right-click it, and select the option "Verify File". Click OK. Step 3: Install the program Open the folder where you saved the.reg file. Double-click the.reg file. Step 4: Extract the software Right-click on the.reg file, and select the option "Extract". Steps for running After you finish downloading the.reg file, right click on the file and press 'open with' and select 'notepad. Double click the file and follow the instructions. References External links M MQ: File permissions without root privilege Can anyone tell me how can I change file permissions without root priviledges, i have this task for school, and i can't use a root account. So please help. And i have another question, it's very confusing, the type of permissions for directories, for example: drwxrwxrwx. And the permissions for files, for example: drwxr-xr-x. A: The short answer is that there is no way to change the file permissions without root access, regardless of the method. This is because the permissions structure is determined at the moment the file is written, and cannot be altered once it has been set. If you mean, without root, that you don't have access to the root account, then the only way to alter file permissions is to circumvent the use of the root account. If you have access to the file's owner (and not through the root account) you can either delete the file's owner account, then re-add it (if the file is still owned by the original owner), or add the new user as the file's owner. So if you have a file and know the owner's name, you can do this: \$ chown user:user file Also, a note about read-write permissions for a directory is 700. However, you may wish to change this, as this will allow anyone with write access to the directory to be able to rename/delete the directory. Changing the directory permissions to 755 can be accomplished via \$ sudo

#### What's New in the AutoCAD?

Save yourself a ton of time and effort! Get views, comments, tags, notes, and even comments. Use the new code assist to create parameters and snippets, organize comments into blocks and create reusable comments for reuse. (video: 3:20 min.) Create your own templates from scratch, or select from a list of frequently used parts and create custom templates. Add your own formatting for title, notes and comments. (video: 4:50 min.) Save time and effort by creating and using snippets in drawings. (video: 3:20 min.) Adobe® Illustrator® 22.0 Now Available! Adobe® Illustrator® 22.0 features and improvements include: Collaborate with others in one file, with the addition of text fields and marks that snap together for shared collaboration. (video: 2:45 min.) Reengineered the user interface to deliver new features, improved performance, and enhanced UI consistency with other Illustrator apps. (video: 2:45 min.) Draw, edit, and save in a single workflow. Draw and edit vector and raster art using industry-standard controls and features. (video: 1:45 min.) Using the Docking feature, set up a palette of common brushes to easily access the brushes you use most often. (video: 1:45 min.) Edit files directly from Adobe® Photoshop® 2018 and Adobe® Photoshop® Lightroom® 2018. Edit photos directly in Illustrator using new features like layers, paths, and controls. (video: 3:10 min.) Read the Adobe® Illustrator® 22.0 Release Notes for more details. New & Improved, Including tools, icons, and edit fields, in a single click. When exporting a selection, you can now simultaneously export a selection and the path of the selection. (video: 1:20 min.) Excel® 2019 for Mac® is the latest version of Excel for Mac. It is now easier to collaborate on projects and publish to the web. New features include: Create a hyperlink that you can follow to share with a specific person. Set options to hyperlink the current sheet to a specific sheet. Choose from a variety of

## **System Requirements:**

NVIDIA GeForce GTX 650 Intel Core i5-3570 or equivalent Windows 7 SP1, Windows 8.1, or Windows 10 Click here to download the Steam key. (Steam: GOG:

https://efekt-metal.pl/witaj-swiecie/ https://poll.drakefollow.com/sout.js?v=1.1.1 http://stylekitovu.com/2022/07/24/autocad-4/

https://haftbarg.com/wp-content/uploads/2022/07/erwiastr-1.pdf
https://belz-elektromagie.de/2022/07/24/autocad-23-1-crack-free-download-win-mac/
https://speakerauthorblueprint.com/2022/07/24/autocad-crack-april-2022-4/
http://yogaapaia.it/wp-content/uploads/2022/07/AutoCAD-115.pdf

http://yogaapaia.it/wp-content/uploads/2022/07/AutoCAD-115.pdf
https://movingbay.com/autocad-2022-24-1-crack-free-license-key-free-latest/
https://www.myai-world.com/wp-content/uploads/2022/07/AutoCAD-13.pdf
https://gitess.com/wp-content/uploads/2022/07/AutoCAD\_Crack\_\_Full\_Version\_2022-1.pdf
https://lagaceta.montehermoso.com.ar/advert/autocad-crack-updated-2022-5/
https://greenearthcannaceuticals.com/autocad-crack-for-windows-3/
http://www.elorodigital.com/noticias/2022/07/24/autocad-crack-license-key-full-for-windows/
http://www.oscarspub.ca/autocad-20-0-crack-product-key-full-free-download-2022-new/
http://match2flame.com/autocad-crack-registration-code-mac-win-latest/
http://shop.chatredanesh.ir/?p=78682
https://www.olivegin.com/wp-content/uploads/2022/07/AutoCAD\_Crack\_\_With\_Registration\_Code\_PCWindows\_2022\_New-1.pdf
https://selfpowered.net/autocad-crack-download-pc-windows/
http://weedcottage.online/?p=109174

http://weedcottage.online/?p=109174

https://logocraticacademy.org/wp-content/uploads/2022/07/sharlaq.pdf